# Package 'wdnr.gis'

March 17, 2022

<span id="page-0-0"></span>Type Package Title Pull Spatial Layers from 'WDNR ArcGIS REST API' Version 0.1.3 Maintainer Paul Frater <paul.frater@wisconsin.gov> License GPL-3 Encoding UTF-8 LazyData true Description Functions for finding and pulling data from the 'Wisconsin Department of Natural Resources ArcGIS REST APIs' <<https://dnrmaps.wi.gov/arcgis/rest/services>> and <<https://dnrmaps.wi.gov/arcgis2/rest/services>>. **Depends** R  $(>= 3.6.0)$ , arcpullr, sf Imports httr, jsonlite, dplyr, ggplot2, rlang RoxygenNote 7.1.1 **Suggests** test that  $(>= 3.0.0)$ , knitr, rmarkdown Config/testthat/edition 3 VignetteBuilder knitr NeedsCompilation no Author Paul Frater [aut, cre] (<<https://orcid.org/0000-0002-7237-6563>>), Zac Driscoll [aut] (<<https://orcid.org/0000-0002-8233-0980>>)

Repository CRAN

Date/Publication 2022-03-17 08:40:02 UTC

# R topics documented:

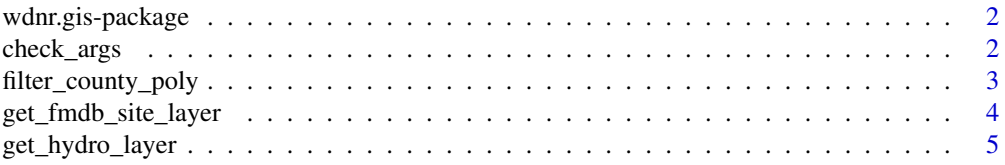

# <span id="page-1-0"></span>2 check\_args

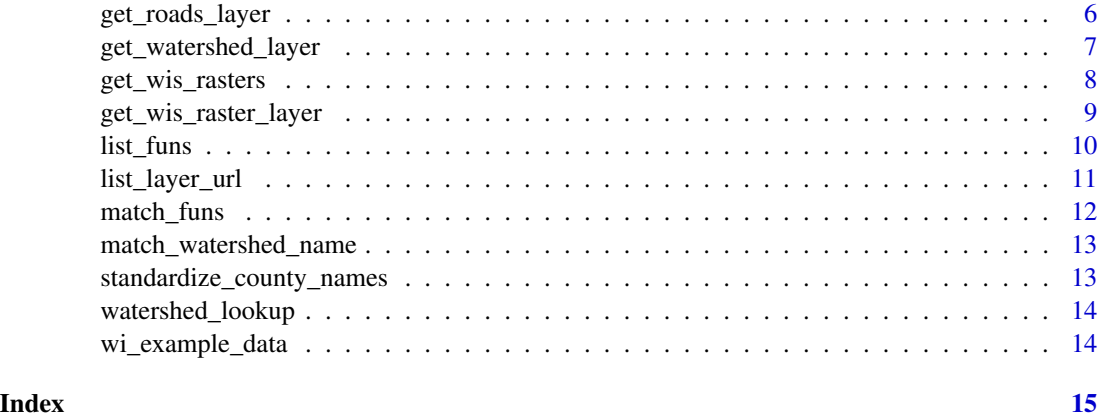

wdnr.gis-package *wdnr.gis*

#### **Description**

A package to pull spatial layers from the Wisconsin DNR ArcGIS REST API

#### Details

The wdnr.gis package provides shortcut functions for working with various spatial layers on the WDNR ArcGIS REST API. Currently, these include: get\_hydro\_layer, get\_watershed\_layer, get\_roads\_layer, get\_fmdb\_site\_layer

# get\_\*\_layer functions

These functions retrieve spatial layers that are noted by the middle term in the function name. For example, the get\_hydro\_layer function retrieve's spatial data from Wisconsin's 24K Rivers and Streams Hydrography layer (or lakes if specified). These functions generally have the same arguments and can be queried by county, sf\_object, watershed, or a SQL where statement.

check\_args *Helper functions to aid in checking arguments to get\_\*\_layer functions*

# Description

check\_layer\_args simply looks at the arguments that is passed to it and checks to make sure that at least one is not NULL. avoid\_duplicate\_sf\_args ensures the presence of only one argument that would result in a downstream spatial query (i.e. only a single sf object can be used in a spatial query – this function ensures that only one will be). deparse\_arg\_names is just a helper for the above two functions to format argument names in a useful way

<span id="page-2-0"></span>filter\_county\_poly 3

# Usage

```
check_layer_args(...)
```
avoid\_duplicate\_sf\_args(...)

deparse\_arg\_names(...)

# Arguments

... Any number of objects to be checked

# Value

If any of ... are not NULL, returns nothing. Otherwise stops function execution.

# Examples

```
## Not run:
a \leftarrow \text{NULL}b <- NULL
check_layer_args(a, b)
```
## End(Not run)

filter\_county\_poly *Retrieve county polygon layer*

# Description

Return specific county polygon layer from wi\_counties sf object

#### Usage

```
filter_county_poly(...)
```
#### Arguments

... Any Wisconsin counties provided as character strings, separated by commas

# Value

An sf data.frame with the appropriate counties

# Examples

```
## Not run:
plot(filter_county_poly("door"))
plot_layer(filter_county_poly("portage"))
```
## End(Not run)

<span id="page-3-0"></span>get\_fmdb\_site\_layer *Retrieve WDNR's FMDB Site spatial layer*

# Description

A function that can be used to retrieve the WDNR's Fish Management Database's (FMDB) monitoring site spatial layer. A spatial query can be performed to limit the output of the function by supplying a county name, watershed code, watershed name, or custom sf polygon object. Use the 'watershed\_lookup' to find valid watershed codes and names. FMDB site sequance numbers (site\_seq) or SWIMS (swims\_site\_seq) site sequance numbers can be provided to return specific sites. The 'where' arguement can be used to run custom SQL queries.

#### Usage

```
get_fmdb_site_layer(
  county = NULL,
  watershed_code = NULL,
  watershed_name = NULL,
  sf_object = NULL,
  site_seq = NULL,
  swims_site_seq = NULL,
  where = NULL,layer_type = "points",
  ...
)
```
#### Arguments

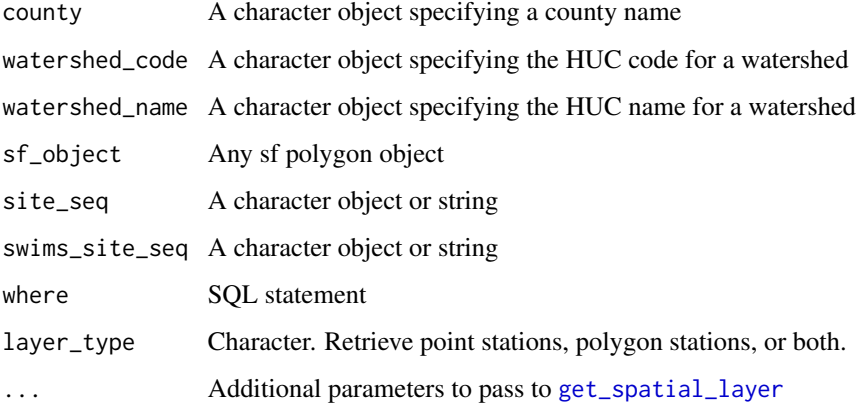

#### Value

A sf object of class multipoints

<span id="page-4-0"></span>get\_hydro\_layer 5

#### Examples

```
## Not run:
get_fmdb_site_layer(county = "milwaukee")
get_fmdb_site_layer(watershed_code = "07070006")
get_fmdb_site_layer(site_seq = c(7511,10175131,128290))
get_fmdb_site_layer(county = "waukesha",
                    where = "STATION_TYPE_CODE = 'LAKE'")
```
## End(Not run)

get\_hydro\_layer *Retrieve WDNR's HYDRO spatial layer*

#### Description

A function that can be used to retrieve WDNR's 24k Hydrography (HYDRO) layer. Either the"24K Hydrography Streams and Rivers" or the "24K Hydrography Lakes and Open Water" can be queried by setting 'layer\_type' to 'lines' or 'polygons' respectively. A spatial query can be performed to limit the output of the function by supplying a county name, watershed code, watershed name, or custom sf polygon object. Use the 'watershed\_lookup' to find valid watershed codes and names. WBIC's can also be provided in order to return features for specific waterbodies. The 'where' arguement can be used to run custom SQL queries.

#### Usage

```
get_hydro_layer(
  county = NULL,watershed_code = NULL,
  watershed_name = NULL,
  sf_object = NULL,
  wbic = NULL,where = NULL,layer_type = "lines",
  ...
)
```
#### Arguments

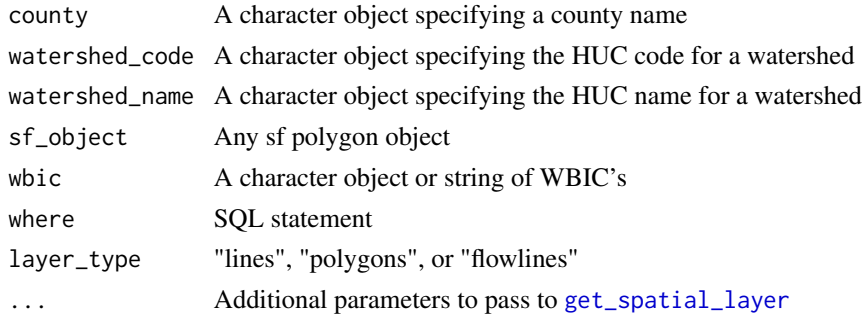

# <span id="page-5-0"></span>Details

This function will retrieve WDNR's hydro layer. A county, watershed code, watershed\_name, or custom sf polygon can be specifie to filter the layer. The layer type can be specified to query either the polylines or polygons hydro spatial layers.

#### Value

An sf object of class polylines of polygons

# Examples

```
## Not run:
get_hydro_layer(county = "milwaukee", layer_type = "lines")
get_hydro_layer(watershed_code = "07070006", layer_type = "polygons")
get_hydro_layer(wbic = c("549400", "15000"), layer_type = "polygons")
get_hydro_layer(county = "milwaukee", where = "HYDROTYPE = '508'")
```
## End(Not run)

get\_roads\_layer *Retrieve WDNR's roads spatial layer*

#### Description

A function to retrieve WDNR's roads spatial layers. "layer\_type" can be set to "major\_roads" or "minor\_roads" to query the Major Roads or County and Local Roads respectively. A spatial query can be performed to limit the output of the function by supplying a county name, watershed code, watershed name, or custom sf polygon object. Use the 'watershed\_lookup' to find valid watershed codes and names. The "where" argument can be used to run custom SQL queries.

#### Usage

```
get_roads_layer(
 county = NULL,
 watershed_code = NULL,
 watershed_name = NULL,
  sf_object = NULL,
 where = NULL,
  layer_type = "all",
  ...
\lambda
```
# Arguments

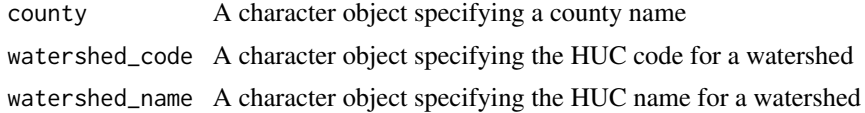

<span id="page-6-0"></span>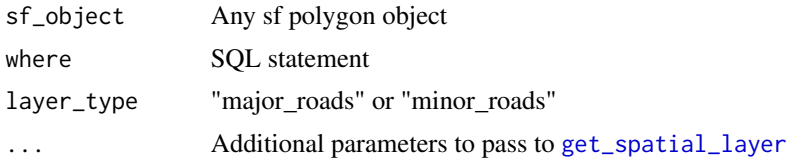

#### Value

A sf object of class polylines

# Examples

```
## Not run:
get_roads_layer(county = "washington", layer_type = "major_roads")
get_roads_layer(watershed_code = "07070006", layer_type = "minor_roads")
get_roads_layer(where ="HWY_NUM = '43'",layer_type = "major_roads")
```
## End(Not run)

get\_watershed\_layer *Retrieve a watershed polygon*

#### Description

This function will retrieve a watershed boundary from WDNR's ArcGIS Rest Services. A subbasin (HUC8), watershed (HUC 10), or subwatershed (HUC 12) can be retrieved by passing the HUC code or name as a character string. See watershed\_lookup for a full list of HUC codes and names. Use filter\_huc() to see watersheds by county or classification level.

#### Usage

```
get_watershed_layer(
  watershed_code = NULL,
  watershed_name = NULL,
  county = NULL,
  sf_object = NULL,
  huc_level = NULL,
  where = NULL,
  ...
\mathcal{L}
```
# Arguments

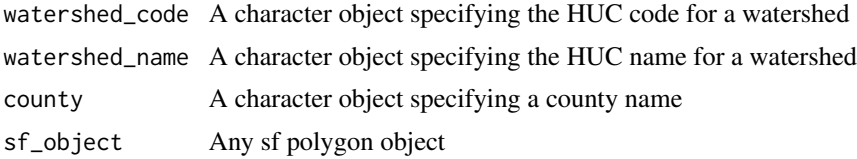

<span id="page-7-0"></span>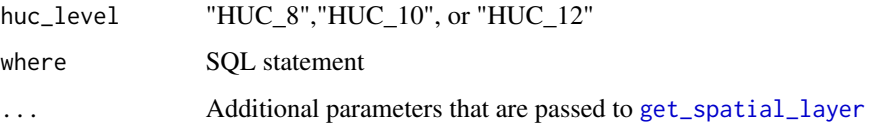

# Details

A function to retrieve a watershed boundary from WDNR's subbasin (HUC8), watershed (HUC 10), or subwatershed (HUC 12) spatial layers. Use 'watershed\_lookup' to see a full list of available HUC codes and names.

#### Value

A sf polygon object

#### Examples

```
## Not run:
get_watershed_layer(watershed_code = "07070006")
get_watershed_layer(watershed_name = "Kickapoo")
get_watershed_layer(county = "forest",huc_level = "HUC_12")
```
## End(Not run)

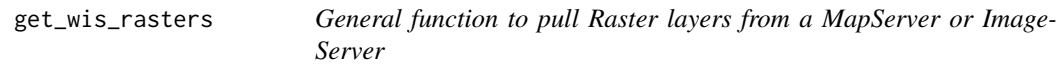

# Description

This is a non-exported function that is used as the engine for [get\\_wis\\_landcover](#page-8-1) and [get\\_wis\\_imagery](#page-8-1). It converts watersheds, counties, etc. to the appropriate sf\_object and queries the desired service using the function specified in get\_raster\_function

# Usage

```
get_wis_rasters(
  service,
  get_raster_function,
  countv = NULL,
  watershed_code = NULL,
  watershed_name = NULL,
  sf_object = NULL,
  ...
\mathcal{E}
```
# <span id="page-8-0"></span>Arguments

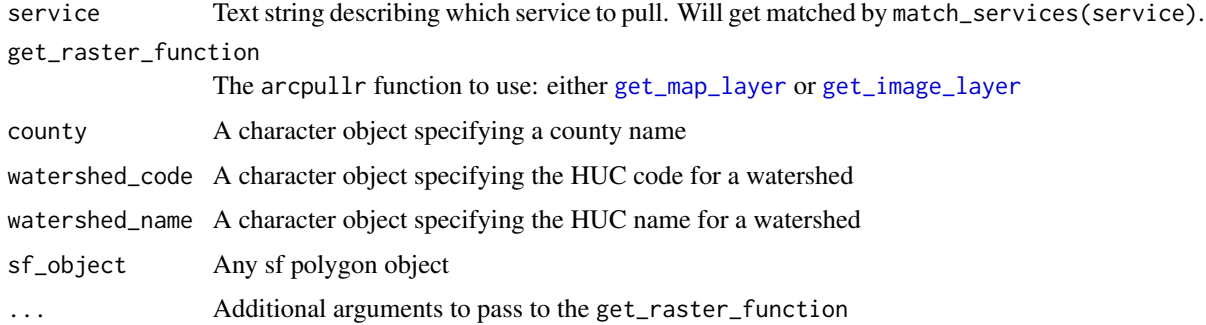

# Value

A Raster\* object dependent on get\_raster\_function

get\_wis\_raster\_layer *Get WDNR Image and Map Layers*

#### <span id="page-8-1"></span>Description

Functions to pull layers from the ImageServer and MapServer sections of the [Wisconsin Department](https://dnrmaps.wi.gov/arcgis_image/rest/services) [of Natural Resources ArcGIS REST API](https://dnrmaps.wi.gov/arcgis_image/rest/services) . These are raster layers representing various maps and images throughout the state of Wisconsin. Arguments to these function can be used to specify the spatial extent of the output. If no argument is provided, the full raster will be queried.

#### Usage

```
get_wis_landcover(
  service = "EN_Land_Cover2_Lev2",
  county = NULL,watershed_code = NULL,
  watershed_name = NULL,
  sf_object = NULL,
  ...
)
get_wis_imagery(
  service = "EN_Image_Basemap_Leaf_Off",
  countv = NULL,
 watershed_code = NULL,
 watershed_name = NULL,
  sf_object = NULL,
  ...
\mathcal{E}
```
# Arguments

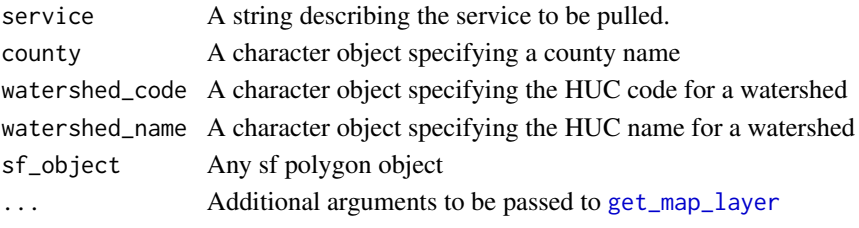

# Details

For a full list of available services use the following search options.

• get\_wis\_landcover

– list\_services(section = "DW\_Land\_Cover")

• get\_wis\_imagery – list\_services(section = "DW\_Image")

#### Value

A "RasterLayer" object

# Examples

```
## Not run:
mke_forest <- get_wis_landcover(county = c("Milwaukee","Forest"))
plot_layer(mke_forest, outline_poly = wi_poly, legend = FALSE)
```
## End(Not run)

<span id="page-9-2"></span>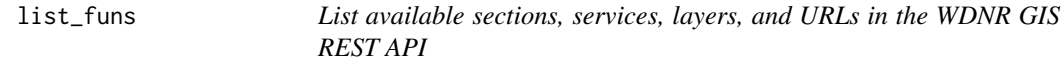

#### <span id="page-9-1"></span>Description

These functions can take sections, services, and layers specified as character strings and return either the section, service, layer or url as available in the WDNR GIS REST API

#### Usage

```
list_sections()
list_services(sections = NULL, pull = TRUE)
list_layers(sections = NULL, services = NULL, pull = TRUE)
list_urls(layers = NULL, sections = NULL, services = NULL, pull = TRUE)
```
<span id="page-9-0"></span>

# <span id="page-10-0"></span>list\_layer\_url 11

# Arguments

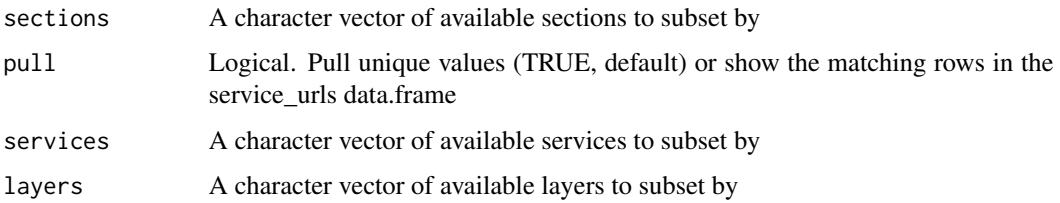

# Value

A vector of matching sections, services, layers, or URLs depending on the function called

# Examples

```
list_sections()
list_services(sections = "WT_TMDL")
list_layers(services = match_services("Invasive"))
list_urls(sections = match_sections("WT"),
          services = match_services("inland"))
```
list\_layer\_url *Helper function to re-create* [list\\_layers](#page-9-1) *and* [list\\_urls](#page-9-1)

# Description

Helper function to re-create [list\\_layers](#page-9-1) and [list\\_urls](#page-9-1)

# Usage

```
list_layer_url(type = "layer", sections = NULL, services = NULL, pull = TRUE)
```
#### Arguments

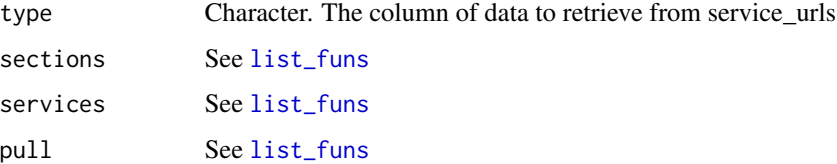

# Value

A vector of available layers or URLs; depending on type

<span id="page-11-0"></span>

# Description

These functions allow you to search for sections, services, or layers that are available in the WDNR ArcGIS REST API using a regular expression. This is useful when you don't know the full name of a section, service, or layer but want to search based on keywords

#### Usage

```
match_sections(..., exact = FALSE)
match_services(..., sections = NULL, pull = TRUE, exact = FALSE)
match_layers(..., sections = NULL, services = NULL, pull = TRUE, exact = FALSE)
```
#### Arguments

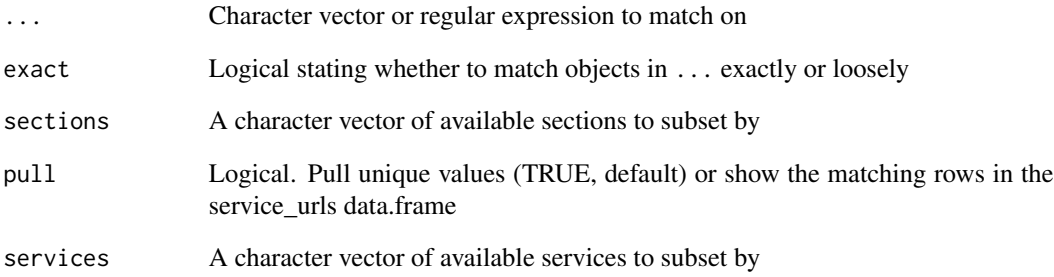

# Value

A character vector of all matching sections, services, or layers appropriate to the called function

# Examples

```
match_sections("WT")
match_services("Fish", sections = match_sections("WT"))
match_layers("Fish", sections = match_sections("WT"))
```
<span id="page-12-0"></span>match\_watershed\_name *Match a watershed's name based on one or more regex*

#### Description

This function will match the names of a HUC\_8 or a HUC\_12 watershed found in the watershed\_lookup data set.

#### Usage

```
match_watershed_name(..., pull = TRUE)
```
# Arguments

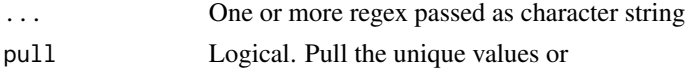

# Value

A character string with full watershed names if pull = TRUE, or a data.frame with the number of rows equal to the number of matches otherwise

#### Examples

match\_watershed\_name("rainbow")

standardize\_county\_names

*Standardize county names*

# Description

This function alters string text of county names to a standardized format of lower-cased, no punctuation (i.e. st instead of st.), and underscore instead of spaces

# Usage

```
standardize_county_names(...)
```
#### Arguments

... One or more county names in quotations, or a character vector of county names

#### Value

A character vector the same length as name, but tidied up for easier and standard viewing

<span id="page-13-0"></span>watershed\_lookup *Various example sf polygons*

# Description

These are sf polygons that are used for functions and examples throughout the package

# Usage

watershed\_lookup

wi\_counties

wi\_poly

# Format

An object of class data. frame with 2232 rows and 3 columns.

An object of class sf and data.frame:

An object of class sf (inherits from data.frame) with 1 rows and 2 columns.

#### Source

[map\\_data](#page-0-0)

wi\_example\_data *Various example data and lookup tables*

# Description

These datasets are used for functions and examples throughout the package

# Usage

service\_urls

# Format

A data.frame

# <span id="page-14-0"></span>Index

∗ datasets watershed\_lookup, [14](#page-13-0) wi\_example\_data, [14](#page-13-0) avoid\_duplicate\_sf\_args *(*check\_args*)*, [2](#page-1-0) check\_args, [2](#page-1-0) check\_layer\_args *(*check\_args*)*, [2](#page-1-0) deparse\_arg\_names *(*check\_args*)*, [2](#page-1-0) filter\_county\_poly, [3](#page-2-0) get\_fmdb\_site\_layer, [4](#page-3-0) get\_hydro\_layer, [5](#page-4-0) get\_image\_layer, *[9](#page-8-0)* get\_map\_layer, *[9,](#page-8-0) [10](#page-9-0)* get\_roads\_layer, [6](#page-5-0) get\_spatial\_layer, *[4,](#page-3-0) [5](#page-4-0)*, *[7,](#page-6-0) [8](#page-7-0)* get\_watershed\_layer, [7](#page-6-0) get\_wis\_imagery, *[8](#page-7-0)* get\_wis\_imagery *(*get\_wis\_raster\_layer*)*, [9](#page-8-0) get\_wis\_landcover, *[8](#page-7-0)* get\_wis\_landcover *(*get\_wis\_raster\_layer*)*, [9](#page-8-0) get\_wis\_raster\_layer, [9](#page-8-0) get\_wis\_rasters, [8](#page-7-0) list\_funs, [10,](#page-9-0) *[11](#page-10-0)* list\_layer\_url, [11](#page-10-0) list\_layers, *[11](#page-10-0)* list\_layers *(*list\_funs*)*, [10](#page-9-0) list\_sections *(*list\_funs*)*, [10](#page-9-0) list\_services *(*list\_funs*)*, [10](#page-9-0) list\_urls, *[11](#page-10-0)* list\_urls *(*list\_funs*)*, [10](#page-9-0) map\_data, *[14](#page-13-0)* match\_funs, [12](#page-11-0) match\_layers *(*match\_funs*)*, [12](#page-11-0)

match\_sections *(*match\_funs*)*, [12](#page-11-0) match\_services *(*match\_funs*)*, [12](#page-11-0) match\_watershed\_name, [13](#page-12-0)

service\_urls *(*wi\_example\_data*)*, [14](#page-13-0) standardize\_county\_names, [13](#page-12-0)

watershed\_lookup, [14](#page-13-0) wdnr.gis *(*wdnr.gis-package*)*, [2](#page-1-0) wdnr.gis-package, [2](#page-1-0) wi\_counties *(*watershed\_lookup*)*, [14](#page-13-0) wi\_example\_data, [14](#page-13-0) wi\_example\_polys *(*watershed\_lookup*)*, [14](#page-13-0) wi\_poly *(*watershed\_lookup*)*, [14](#page-13-0)